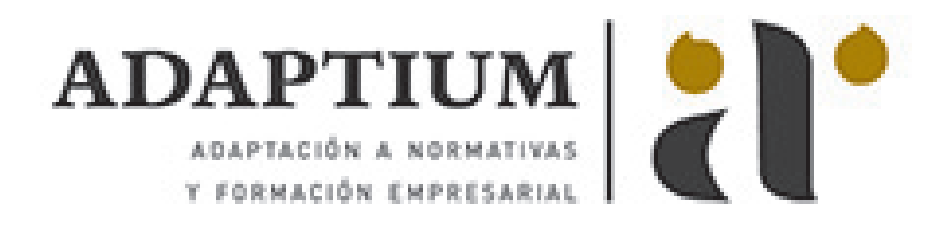

# **EXCEL 2016**

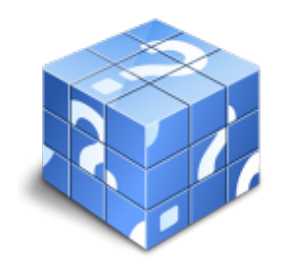

**Área:** OFIMÁTICA / SISTEMAS OPERATIVOS **Modalidad:** Teleformación **Duración:** 40 h **Precio:** Consultar

[Curso Bonificable](https://adaptium.campusdeformacion.com/bonificaciones_ft.php) **[Contactar](https://adaptium.campusdeformacion.com/catalogo.php?id=100277#p_solicitud)** [Recomendar](https://adaptium.campusdeformacion.com/recomendar_curso.php?curso=100277&popup=0&url=/catalogo.php?id=100277#p_ficha_curso) [Matricularme](https://adaptium.campusdeformacion.com/solicitud_publica_curso.php?id_curso=100277)

#### **OBJETIVOS**

Los objetivos que se persiguen en el curso son el uso de la herramienta Excel 2016 desde un enfoque multinivel. Aprende todo sobre las hojas de cálculo de la mano del software más productivo. Microsoft ha dado un nuevo enfoque del software para incrementar la productividad. Contamos con numerosas prácticas, así como explicaciones audiovisuales y cuestionarios. Si deseas manejar Excel a nivel profesional éste es tu curso.

## **CONTENIDOS**

1 Introducción a Excel 2016 1.1 Características generales a todos los productos de Office 2016 1.2 Información general 1.3 Tratar y editar hojas de cálculo 1.4 Trabajar con las hojas de cálculo 1.5 Introducción de datos 1.6 Referencias a celdas 1.7 Imprimir hojas de cálculo 1.8 Práctica Crear hoja de cálculo 1.9 Práctica Ejercicio 1.10 Práctica Referencias relativas 1.11 Práctica Referencias absolutas 1.12 Práctica Tipos de referencia 1.13 Práctica Cuatro libros 1.14 Cuestionario: Introducción a Excel 2016 2 Configuración de la ventana de la aplicación 2.1 Trabajar con barras de herramientas 2.2 Crear botones de opciones personalizadas 2.3 Vistas personalizadas 2.4 Inmovilizar paneles y dividir las columnas y las filas 2.5 Utilizar comentarios para documentar la hoja 2.6 Práctica Personalizar Barra de herramientas 2.7 Práctica Aprendiendo a movernos 2.8 Práctica Ejercicios 2.9 Cuestionario: Configuración de la ventana de la aplicación 3 Mecanismos de importación y exportación de ficheros 3.1 Importar datos de programas externos 3.2 Exportar datos a formato de texto 3.3 Exportar datos a otros formatos 3.4 Importar y exportar gráficas 3.5 Práctica Paso a paso 3.6 Práctica Ejercicio 3.7 Cuestionario: Mecanismos de importación y exportación de ficheros 4 Utilización de rangos y vinculación entre ficheros 4.1 Usar los rangos 4.2 Trabajar con diferentes ficheros 4.3 Práctica Paso a paso 4.4 Práctica Ejercicio 4.5 Práctica Trabajando con rangos 4.6 Práctica Introducir datos 4.7 Cuestionario: Utilización de rangos y vinculación entre ficheros 5 Utilización de las herramientas avanzadas 5.1 Copiar, cortar y pegar especial 5.2 Cambiar a diferentes formatos 5.3 Configurar el formato condicional 5.4 Reducir y aumentar decimales 5.5 Validar datos 5.6 Práctica Paso a paso 5.7 Práctica Ejercicio 5.8 Práctica Introducir formulas 5.9 Práctica Tienda del Oeste 5.10 Práctica Formatear Tienda del Oeste 5.11 Práctica Formatear Referencias relativas 5.12 Práctica Formatear Referencias absolutas 5.13 Práctica Copiar formato 5.14 Práctica Análisis anual 5.15 Práctica Los autoformatos 5.16 Práctica Formato condicional 5.17 Práctica Clasificación 5.18 Práctica Próxima jornada 5.19 Práctica Desglose de gastos 5.20 Cuestionario: Utilización de las herramientas avanzadas de formato 6 Herramientas de seguridad 6.1 Proteger hojas y ficheros y habilitar palabras clave 6.2 Habilitar palabras clave para bloquear-ocultar celdas 6.3 Compartir un fichero entre diferentes usuarios 6.4 Práctica Paso a paso 6.5 Práctica Ejercicio 6.6 Cuestionario: Herramientas de seguridad de una hoja 7 Funciones complejas 7.1 Utilizar el asistente de funciones y seleccionar funciones según su categoría 7.2 Utilizar diferentes tipos de funciones 7.3 Utilizar subtotales 7.4 Corregir errores en fórmulas 7.5 Ejecutar el comprobador de errores 7.6 Práctica Paso a paso 7.7 Práctica Ejercicio 1 7.8 Práctica Ejercicio 2 7.9 Práctica Funciones de origen matemático 7.10 Práctica Funciones para tratar textos 7.11 Práctica La funcion SI 7.12 Práctica Funciones de referencia 7.13 Práctica Funciones Fecha y hora 7.14 Práctica Funciones financieras 7.15 Práctica Lista de aplicaciones 7.16 Práctica Ordenar y filtrar 7.17 Práctica Subtotales de lista 7.18 Práctica Subtotales automáticos 7.19 Cuestionario: Funciones complejas 8 Representación de gráficas complejas 8.1 Crear gráficas con diferentes estilos 8.2 Representar tendencias en los gráficos 8.3 Personalizar estilos y modelos de gráficos 8.4 Representar gráficos 3D y modificar propiedades 8.5 Añadir porcentajes en gráficos circulares 8.6 Los minigráficos 8.7 Mapas 3D 8.8 Práctica Paso a paso 8.9 Práctica Ejercicios 8.10 Práctica Gráfico del Oeste 8.11 Práctica Grafico de Desglose 8.12 Práctica Gráfico Análisis anual 8.13 Cuestionario: Representación de gráficas complejas 9 Manipulación de datos con tablas dinámicas 9.1 Introducción 9.2 Utilizar el asistente para tablas dinámicas 9.3 Modificar el aspecto de la tabla dinámica y crear cálculos 9.4 Filtrar y ordenar información de la tabla dinámica 9.5 Generar gráficos dinámicos 9.6 Práctica Paso a paso 9.7 Práctica

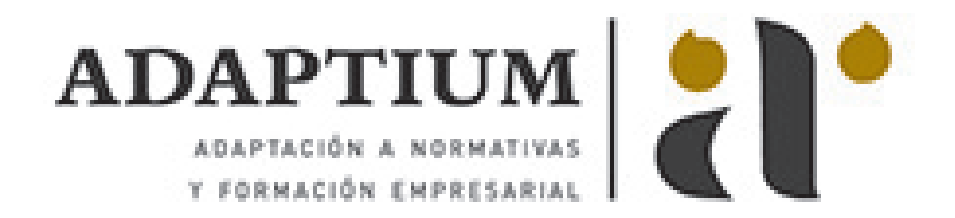

Ejercicio 9.8 Cuestionario: Manipulación de datos con tablas dinámicas 10 Previsión y análisis de hipótesis 10.1 Análisis de hipótesis 10.2 El análisis Y si 10.3 Utilizar el comando Buscar objetivo 10.4 Usar la funcionalidad Pronóstico 10.5 Práctica Paso a paso 10.6 Práctica Ejercicio 10.7 Cuestionario: Análisis de escenarios 11 Utilización de macros 11.1 Comprender el concepto de macro 11.2 Grabar una macro y utilizarla 11.3 Editar y eliminar una macro 11.4 Personalizar botones con macros asignadas 11.5 Práctica Paso a paso 11.6 Práctica Ejercicio 11.7 Práctica Color o Blanco y negro 11.8 Cuestionario: Utilización de macros 12 Qué es Office.com 12.1 Introducción 12.2 Acceso a Office.com 12.3 Office.com usando apps 12.4 Requisitos de Office.com y Office 2016 12.5 Cuestionario: Cuestionario final

#### **METODOLOGIA**

- **Total libertad de horarios** para realizar el curso desde cualquier ordenador con conexión a Internet, **sin importar el sitio desde el que lo haga**. Puede comenzar la sesión en el momento del día que le sea más conveniente y dedicar el tiempo de estudio que estime más oportuno.
- En todo momento contará con un el **asesoramiento de un tutor personalizado** que le guiará en su proceso de aprendizaje, ayudándole a conseguir los objetivos establecidos.
- **Hacer para aprender**, el alumno no debe ser pasivo respecto al material suministrado sino que debe participar, elaborando soluciones para los ejercicios propuestos e interactuando, de forma controlada, con el resto de usuarios.
- **El aprendizaje se realiza de una manera amena y distendida**. Para ello el tutor se comunica con su alumno y lo motiva a participar activamente en su proceso formativo. Le facilita resúmenes teóricos de los contenidos y, va controlando su progreso a través de diversos ejercicios como por ejemplo: test de autoevaluación, casos prácticos, búsqueda de información en Internet o participación en debates junto al resto de compañeros.
- **Los contenidos del curso se actualizan para que siempre respondan a las necesidades reales del mercado.** El departamento multimedia incorpora gráficos, imágenes, videos, sonidos y elementos interactivos que complementan el aprendizaje del alumno ayudándole a finalizar el curso con éxito.

## **REQUISITOS**

Los requisitos técnicos mínimos son:

- Navegador Microsoft Internet Explorer 5.5 o superior, con plugin de Flash, cookies y JavaScript habilitados. No se garantiza su óptimo funcionamiento en otros navegadores como Firefox, Netscape, Mozilla, etc.
- Resolución de pantalla de 800x600 y 16 bits de color o superior.
- Procesador Pentium II a 300 Mhz o superior.
- 32 Mbytes de RAM o superior.